# Министерство науки и высшего образования РФ Федеральное государственное автономное образовательное учреждение высшего образования «СИБИРСКИЙ ФЕДЕРАЛЬНЫЙ УНИВЕРСИТЕТ» **РАБОЧАЯ ПРОГРАММА ДИСЦИПЛИНЫ (МОДУЛЯ)**

Б1.О.14 Информационные технологии в

электроэнергетике

наименование дисциплины (модуля) в соответствии с учебным планом

Направление подготовки / специальность

13.03.02 Электроэнергетика и электротехника

Направленность (профиль)

13.03.02.07 Электроснабжение

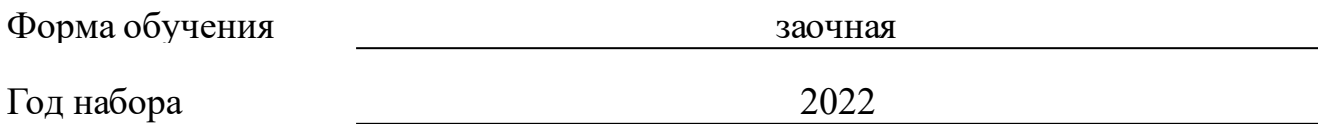

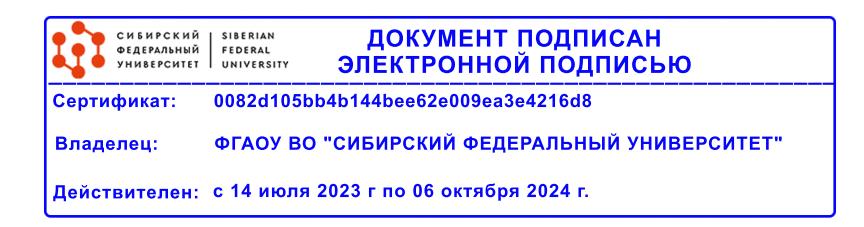

# **РАБОЧАЯ ПРОГРАММА ДИСЦИПЛИНЫ (МОДУЛЯ)**

Программу составили

к.т.н., Доцент, Коловский Алексей Владимирович

должность, инициалы, фамилия

#### **1 Цели и задачи изучения дисциплины**

#### **1.1 Цель преподавания дисциплины**

Цель изучения дисциплины - сформировать у обучающихся в соответствии с требованиями ФГОС ВО к результатам освоения программы бакалавриата по направлению подготовки 13.03.02 «Электроэнергетика и электротехника» основные научно-практические знания, необходимые для квалифицированной постановки и решения с помощью персональных ЭВМ профессиональных задач энергетики.

#### **1.2 Задачи изучения дисциплины**

В соответствии с требованиями ФГОС ВО к результатам освоения программы бакалавриата по направлению подготовки 13.03.02 «Электроэнергетика и электротехника» задачами изучения дисциплины является:

- знание сущности, области применения, направления развития современных технических и прикладных программных средств в энергетике.

- умение определять энергетические задачи, которые необходимо решать с помощью персональных ЭВМ и обосновывать необходимый уровень их автоматизации.

- владение навыками решения энергетических задач с помощью современного прикладного программного обеспечения на персональном ЭВМ.

В рамках дисциплины «Информационные технологии в электроэнергетике» изучаются основы графического изображения электротехнических цепей в MS Office Visio и основы работы в среде Mathcad, Весь теоретический материал подкреплен решением прикладных задач из области энергетики.

#### **1.3 Перечень планируемых результатов обучения по дисциплине (модулю), соотнесенных с планируемыми результатами освоения образовательной программы**

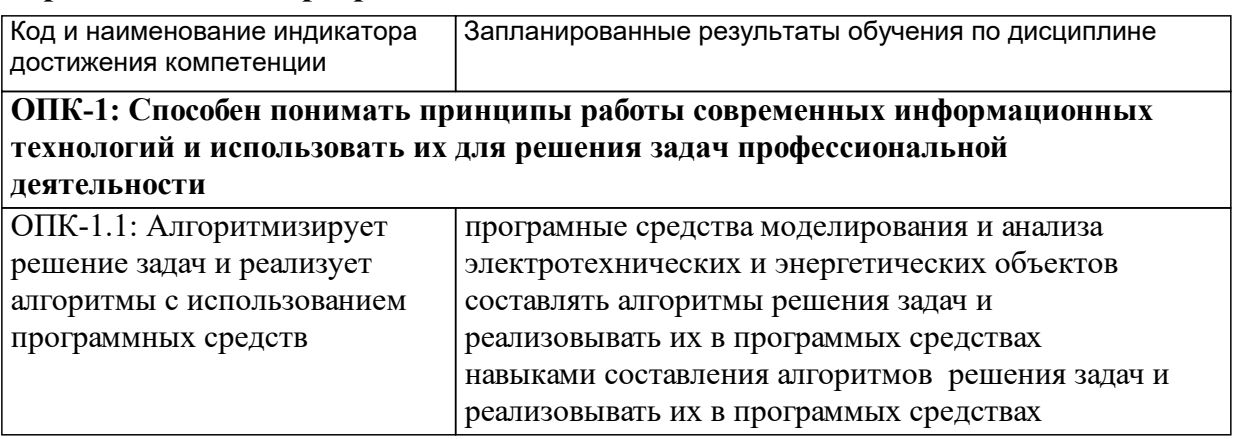

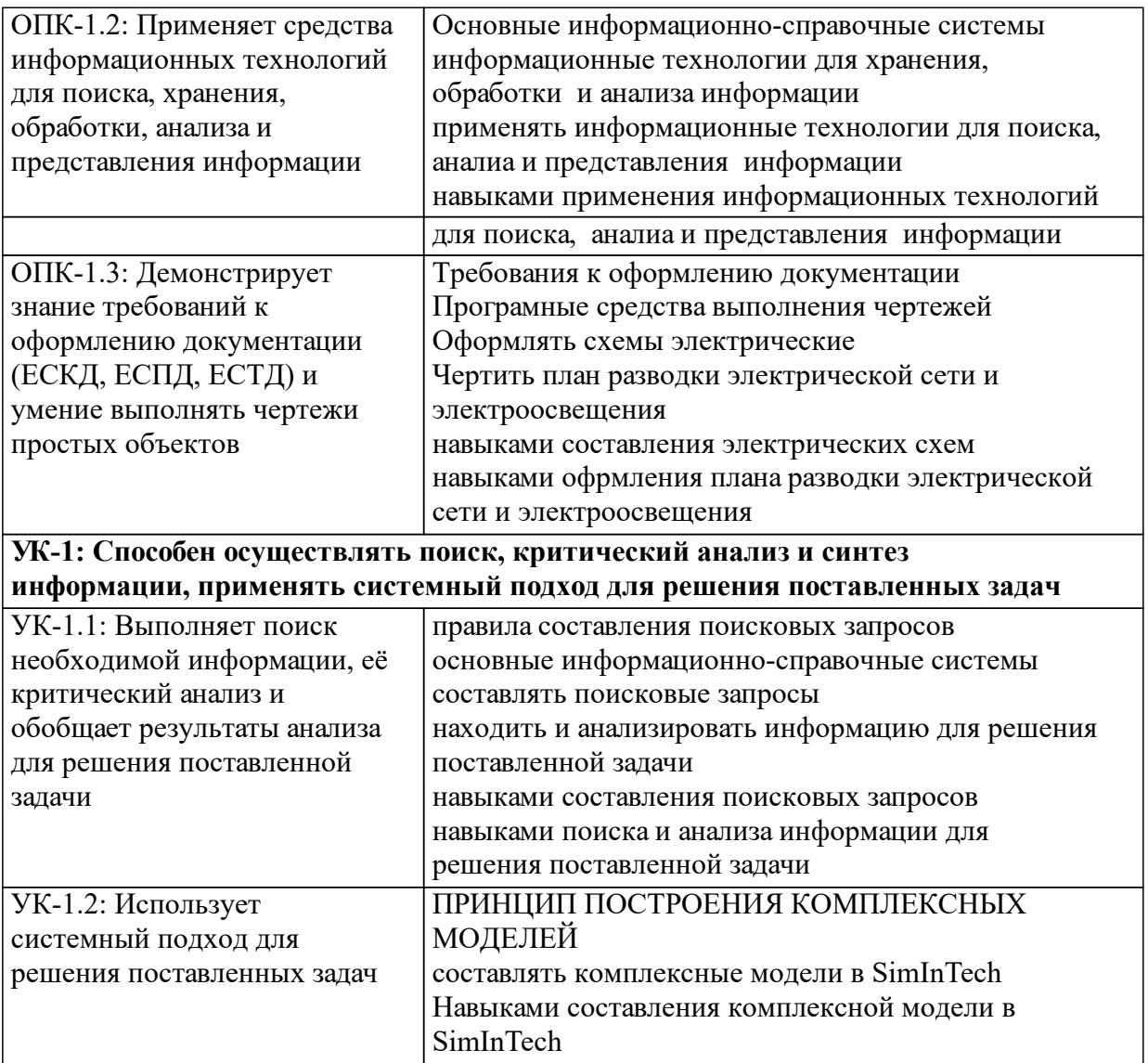

## **1.4 Особенности реализации дисциплины**

Язык реализации дисциплины: Русский.

Дисциплина (модуль) реализуется без применения ЭО и ДОТ.

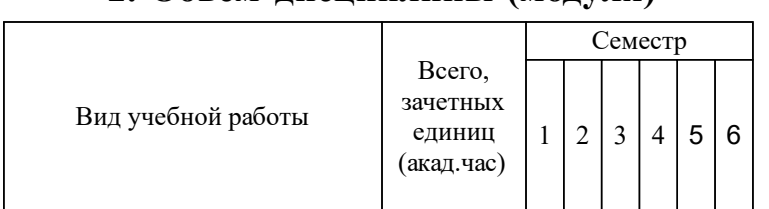

# **2. Объем дисциплины (модуля)**

## **3 Содержание дисциплины (модуля)**

## **3.1 Разделы дисциплины и виды занятий (тематический план занятий)**

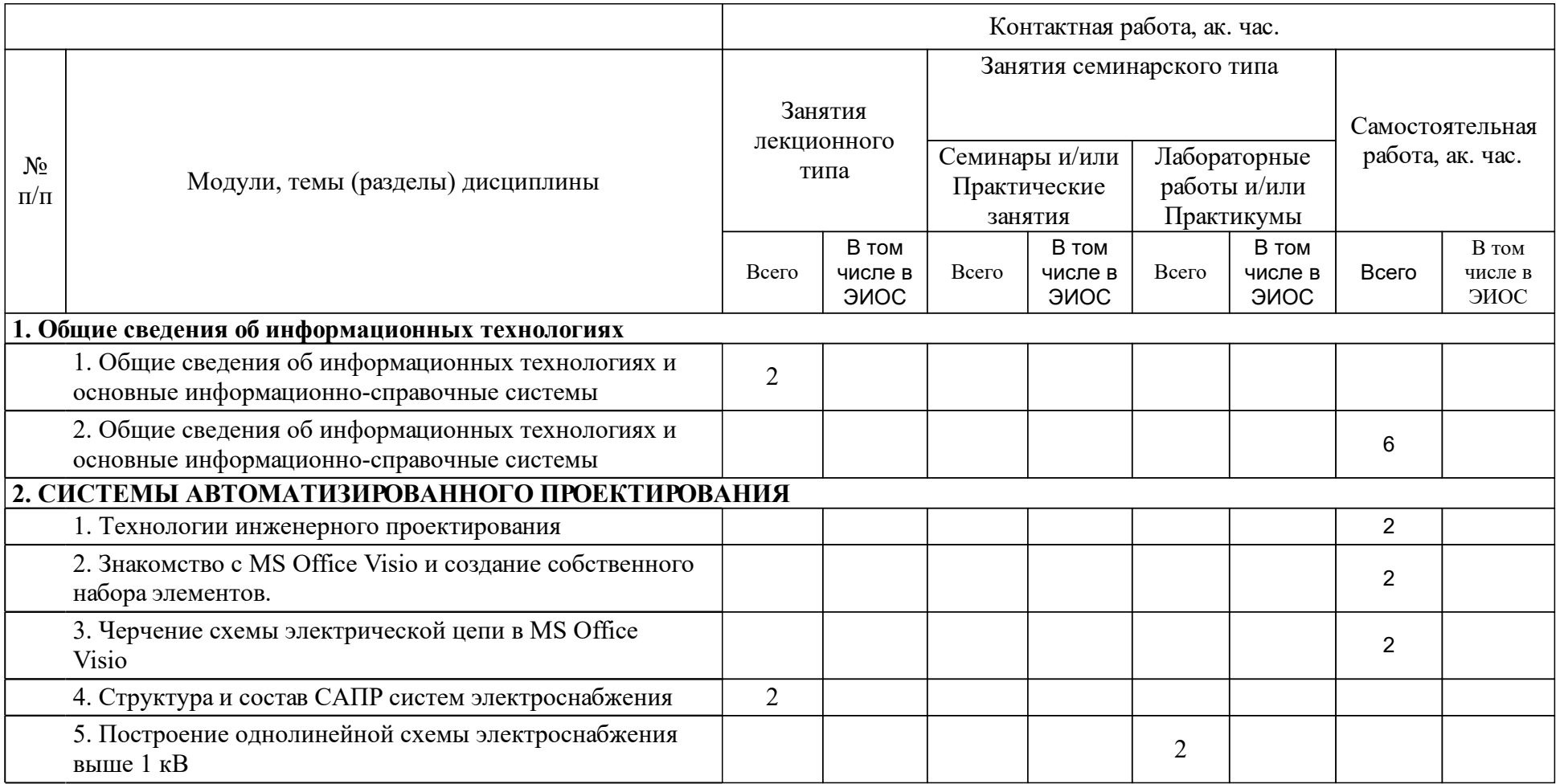

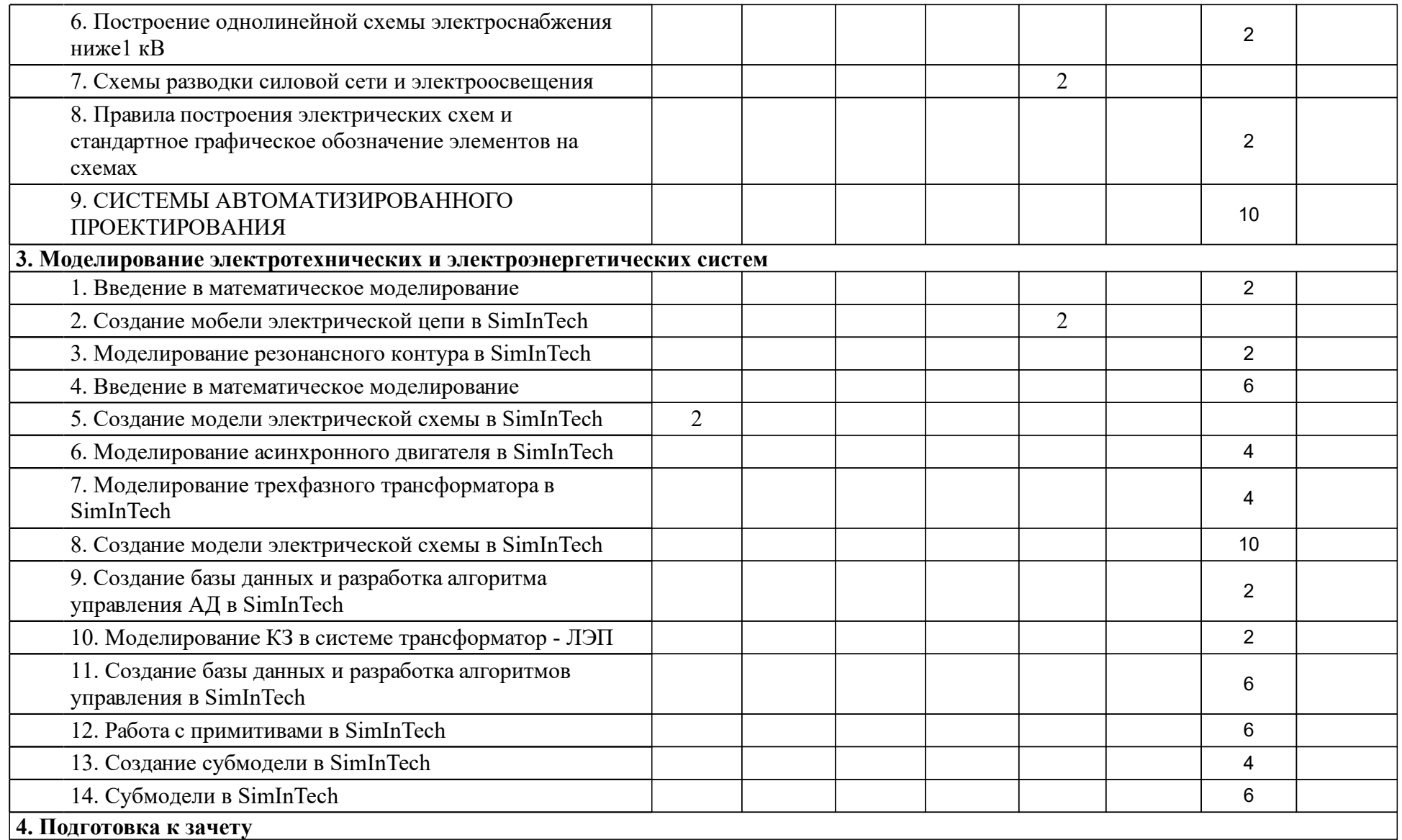

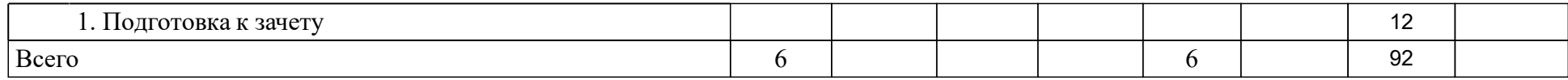

### **4 Учебно-методическое обеспечение дисциплины**

### **4.1 Печатные и электронные издания:**

- 1. Михеева Е. В. Информационные технологии в профессиональной деятельности: учебное пособие: допущено Министерством образования Российской Федерации(Москва: Академия).
- 2. Любимов Э. В. Mathcad: теория и практика проведения электротехнических расчетов в среде Mathcad и Multisim(Санкт-Петербург: Наука и техника).
- 3. Карпов Б. Visio 2002: краткий курс(СПб.: Питер).
- 4. Советов Б. Я., Цехановский В. В. Информационные технологии: учебник для вузов по направлениям подготовки дипломированных специалистов "Информатика и вычислительная техника" и "Информационные системы"(Москва: Высшая школа).
- 5. Васин В. А., Власов И. Б., Дмитриев Д. Д., Калмыков В. В., Кузнецов А. А., Николаев А. И., Пудловский В. Б., Федоров И. Б. Информационные технологии в радиотехнических системах: учеб. пособие для вузов (Москва: Изд-во МГТУ им. Н. Э. Баумана).

#### **4.2 Лицензионное и свободно распространяемое программное обеспечение, в том числе отечественного производства (программное обеспечение, на которое университет имеет лицензию, а также свободно распространяемое программное обеспечение):**

- 1. ОС Windows комплекс взаимосвязанных программ, предназначенных для управления ресурсами вычислительного устройства и организации взаимодействия с пользователем.
- 2. Пакет прикладных программ MS Office:
- 3. Word текстовый процессор, предназначен для создания и редактирования текстовых документов (или аналоги) (написание реферата);
- 4. Power Point программа для создания и оформления презентаций (или аналоги) (создание презентации для выступления на практических занятиях).
- 5. SimInTech среда разработки математических моделей, алгоритмов управления и графических дисплеев.
- 6. Веб-браузеры прикладное программное обеспечение для просмотра веб-страниц, содержания веб-документов, компьютерных файлов и их каталогов; управления веб-приложениями.
- 7. MS Visio графический редактор;

### **4.3 Интернет-ресурсы, включая профессиональные базы данных и информационные справочные системы:**

- 1. Библиотечный сайт НБ СФУ [Электронный ресурс] : научная библиотека СФУ предоставляет доступ к ЭБС «ИНФРА-М», «Лань», «Национальный цифровой ресурс «Руконт», рекомендованным для использования в высших учебных заведениях. – Режим доступа: http://bik.sfu-kras.ru/.
- 2. Электронный каталог НБ СФУ и полнотекстовая база данных внутривузовских изданий, видеолекций и учебных фильмов университета [Электронный ресурс]. – Режим доступа: http://lib.sfukras.ru/; http://tube.sfu-kras.ru/.
- 3. Электронная библиотечная система «ИНФРА-М» [Электронный ресурс] : включает литературу, выпущенную 10 издательствами, входящими в группу компаний «Инфра-М». – Режим доступа: http://www.znanium.com/.
- 4. Электронная библиотечная система издательства «Лань» [Электронный ресурс] : ресурс, содержащий электронные версии всех книг издательства, созданный с целью обеспечения вузов необходимой учебной и научной литературой профильных направлений. – Режим доступа: http://e.lanbook.com/.
- 5. Электронная библиотечная система «Национальный цифровой ресурс «Руконт» [Электронный ресурс]. – Режим доступа: http://rucont.ru/.
- 6. Электронная библиотека технического вуза ЭБС «Консультант студента» [Электронный ресурс] : многопрофильный образовательный ресурс "Консультант студента" является электронной библиотечной системой (ЭБС), предоставляющей доступ через сеть Интернет к учебной литературе и дополнительным материалам, приобретенным на основании прямых договоров с правообладателями. – Режим доступа: http://www.studentlibrary.ru.
- 7. Электронный каталог библиотеки ХТИ филиал СФУ [Электронный ресурс]. – Режим доступа: http://89.249.130.59/cgibin/irbis64r\_81/cgiirbis\_64.exe? C21COM=F&I21DBN=KNIG&P21DBN=KNIG&S21FMT=&S21ALL=&Z  $21ID =$ .

### **5 Фонд оценочных средств**

Оценочные средства находятся в приложении к рабочим программам дисциплин.

### **6 Материально-техническая база, необходимая для осуществления образовательного процесса по дисциплине (модулю)**

Для осуществления образовательного процесса по дисциплине необходимы учебные кабинеты, оборудованные соответствующей материальнотехнической базой

Аудитория А-305– для занятий лекционного типа, для текущего контроля, для промежуточной аттестации, для групповых и индивидуальных консультаций

Рабочее место преподавателя; рабочие места обучающихся; меловая доска, персональный компьютер, стационарный проектор с выдвижным экраном

Аудитория 104 – для лабораторных занятий, для самостоятельной работы рабочее место преподавателя.

-рабочих мест для студентов.

Рабочие места для студентов оснащены персональными компьютерами с подключением к сети «Интернет» и доступом в электронную информационно -образовательную среду СФУ и ХТИ – филиала СФУ.

Аудитория 105 – для лабораторных занятий, для самостоятельной работы

рабочее место преподавателя.

-рабочих мест для студентов.

Рабочие места для студентов оснащены персональными компьютерами с подключением к сети «Интернет» и доступом в электронную информационно -образовательную среду СФУ и ХТИ – филиала СФУ.